### <span id="page-0-0"></span>08 Stochastic Simulation in Alchemist

#### Danilo Pianini danilo.pianini@unibo.it

#### Mirko Viroli mirko.viroli@unibo.it

#### C.D.L. Ingegneria e Scienze Informatiche ALMA MATER STUDIORUM-Università di Bologna, Cesena

4 aprile 2016

 $\Omega$ 

**← ロ ▶ → イ 同** 

一本 語 ()

## <span id="page-1-0"></span>Introduction

#### Goals

- Understand the need for fast simulators for complex systems
- Understand the limitations of classic approaches
- **Q** Learn a bit of Alchemist

### Methodology

- From model checking to Monte Carlo
- Kinetic Monte Carlo (exemplified with chemistry)
- Speed up the Kinetic Monte Carlo
- Alchemist: Kinetic Monte Carlo for Pervasive computing
- Alchemist's engine
- Alchemist's model
- Quick tutorial on simulating collective behaviour

4 D F

 $\Omega$ 

## <span id="page-2-0"></span>**Outline**

#### [Simulation and Montecarlo](#page-2-0)

- [Exact stochastic simulation of chemical systems](#page-9-0)
	- [The problem and a bit of the math behind](#page-10-0)
	- **•** [Speed up Gillespie](#page-14-0)

#### **[Alchemist](#page-21-0)**

- **[Motivation](#page-22-0)**
- **•** [Engine](#page-25-0)
- [Model](#page-29-0)
- **[Architecture](#page-31-0)**
- **•** [Performance](#page-32-0)
- **•** [Sapere incarnation](#page-33-0)
- [Simulation with the SAPERE incarnation: a mini-tutorial](#page-34-0)

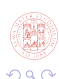

## Model checking: a recap

#### Pros

- **Complete exploration of the system**
- **•** Exact verification of property values

#### Cons

- In general extremely costly in terms of memory and time
- Complexity quickly grows with states
- **•** normally only feasible with simple, small systems

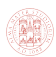

## Monte Carlo

#### Monte Carlo method

- When it's impossible to explore the whole system
- Find a procedure that randomly explores a part of it
- Apply it repeatedly
- **Aggregate the result**

Trivia: the name is after the famous Casino of Monte Carlo, and refers to the exploration of the probabilities that gamblers can perform by repeatedly play and recording results.

# <span id="page-5-0"></span>Monte Carlo method and simulation

The procedure can POSSIBLY (not compulsorily) be a simulation

Example

Which is the combined area  $A_F$  of these figures?

- Inscribe them within a rectangle of area  $A_R$
- With a uniform distribution sample N points within that rectangle
- Count how many of them are also inside the figures, let this number be n
- The area of the figures is (approximately)  $A_F = \frac{n}{N}$  $\frac{n}{N}A_R$
- This is *not* a simulation

# <span id="page-6-0"></span>**Simulation**

### General definition

Imitation of the operation of a real-world process or system over time [\[Banks et al., 2010\]](#page-58-0).

- Not necessarily run on computers
	- $\triangleright$  e.g. putting a Formula 1 model into a wind tunnel is a sort of simulation

#### Model

The imitation of the real-world process is called **model**.

- A model is a simplified version of the reality
- Simplification is often a requirement, because the original process:
	- $\blacktriangleright$  requires too much time
	- $\blacktriangleright$  is not replicabile in controlled environments
	- $\blacktriangleright$  is too dangerous to replicate
	- $\blacktriangleright$  is beyond our technical capacity
- Elements relevant to the experiment must [be](#page-5-0) [re](#page-7-0)[ta](#page-5-0)[in](#page-6-0)[e](#page-7-0)[d](#page-1-0) [i](#page-2-0)[n](#page-8-0)[th](#page-1-0)[e](#page-2-0) [m](#page-9-0)[o](#page-0-0)[del](#page-59-0)

# <span id="page-7-0"></span>Types of computer simulation

#### Time-driven

- Time is simulated through discrete time slots (ticks)
- At every tick, the model is updated to reflect the new state
- All the changes occurring during the same tick are considered to be simultaneous

#### Discrete events (DES)

- Events are simulated one by one
- For every simulated event, the time is shifted forward
- Events are strictly ordered: in case two events are scheduled for the same time, one of the two is executed first (and its outcome may influence the remainder of the simulation)

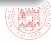

# <span id="page-8-0"></span>Kinetic Monte Carlo and chemistry

Problem: we have a container with a precise number of molecules that may react with each other. We want to forecast the evolution of the system in future.

#### Relax to Continuous

- In classic chemistry, there are methods based on differential equations to understand the behaviour of such systems
- They suppose the concentration of each reactant to be  $\in \Re$
- It is an approximation: you cannot have a quarter of a molecule!
- These methods are accurate only for a high number of molecules

#### Stochastic simulation

- What if our system counts few thousands molecules?
- Monte Carlo way: let's start with the system in initial state, let it run and see how it behaves. Repeat.
- Very hard to do in a real setup: here it co[mes](#page-7-0) [th](#page-9-0)[e](#page-7-0) [s](#page-8-0)[i](#page-9-0)[m](#page-1-0)[u](#page-2-0)[la](#page-8-0)[t](#page-9-0)[io](#page-1-0)[n](#page-8-0)

## <span id="page-9-0"></span>**Outline**

#### [Simulation and Montecarlo](#page-2-0)

#### [Exact stochastic simulation of chemical systems](#page-9-0)

- [The problem and a bit of the math behind](#page-10-0)
- **•** [Speed up Gillespie](#page-14-0)

#### **[Alchemist](#page-21-0)**

- **[Motivation](#page-22-0)**
- **•** [Engine](#page-25-0)
- [Model](#page-29-0)
- **[Architecture](#page-31-0)**
- **•** [Performance](#page-32-0)
- **•** [Sapere incarnation](#page-33-0)
- [Simulation with the SAPERE incarnation: a mini-tutorial](#page-34-0)

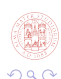

Danilo Pianini (Università di Bologna) [ISAC08 – StSimulation](#page-0-0) 4 aprile 2016 10 / 60

## <span id="page-10-0"></span>Approach the problem

We need to find a procedure for simulating a chemical system. The system is composed of molecules and reactions. Reactions assume the form:

$$
A + B \xrightarrow{\mu} C
$$

where A and B are reactants,  $\mu$  is an indication of the reaction speed and C is the product.

A solution has been first proposed in [\[Gillespie, 1977\]](#page-58-1) (Gillespie algorithm or Kinetic Monte Carlo):

- 1. Select next reaction using markovian rates: it supposes that a chemical system has no memory, and computes the speed of a reaction r as:  $a_r = [A][B]\mu$
- 2. Execute it, changing the concentrations
- 3. Update the markovian rates which may have changed

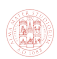

メロト メ押 トメミト メミ

### Do the math: next reaction choice

If we assume every reaction is a Poisson process, the probability for it to be the next one is:

$$
P(next = \mu) = \int_0^\infty P(\mu, \tau) d\tau = \int_0^\infty a_\mu e^{-\tau \sum_j a_j} d\tau = \frac{a_\mu}{\sum_j a_j}
$$

#### **Details**

 $P(\mu,\tau) = \mathsf{a}_\mu \mathrm{e}^{-\tau \sum_j \mathsf{a}_j}$ : the probability that the reaction  $P$  occurs at time  $\tau$  is its speed times the probability distribution. Being this a Poisson process, the probability distribution is a negative exponential function, whose exponent is the sum of the speeds of all the reactions in the system.

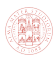

### Do the math: next reaction time

We can also compute the next time of occurrence:

$$
P(\tau)d\tau = \sum_{j} P(\mu = j, \tau)d\tau = \left(\sum_{j} a_{j}\right) e^{-\tau \sum_{j} a_{j}} d\tau
$$

$$
\sum_{j} a_{j} = \lambda \longrightarrow \lambda e^{-\lambda x}
$$

$$
F(x \le t) = \int_{-\infty}^{t} \lambda e^{-\lambda x} dx = \int_{0}^{t} \lambda e^{-\lambda x} dx = \left[-e^{-\lambda t}\right]_{0}^{t} = 1 - e^{-\lambda t}
$$

Now, given a uniformly distributed random  $\rho$  in [0, 1], it's possible to compute it's equivalent for the desired distribution:

$$
1 - e^{-\lambda t} = \rho \Rightarrow t = \frac{-\ln(1-\rho)}{\lambda} \equiv \frac{-\ln(\rho)}{\lambda}
$$

Danilo Pianini (Università di Bologna) [ISAC08 – StSimulation](#page-0-0) 4 aprile 2016 13 / 60

# Solve the problem: base algorithm

### Algorithm

- 1. Set the simulation time  $T = 0$
- 2. For each reaction  $r$  in the whole set of reactions  $R$ , compute  $a_r$ .
- 3. Select the next reaction  $\mu$  to execute. The probability for r to be executed will be  $P(r=\mu)=\frac{a_r}{\sum_{(j\in R)} a_j}$
- 4. Execute the reaction, changing the concentrations.
- 5. Set the simulation time to  $\mathcal{T} = \mathcal{T}_{prev} \frac{\ln(1-r)}{\lambda}$ λ
- 6. GOTO 2

#### Data structures

• Choosing the next reaction to execute can be done by storing in a list like structure reactions and propensities, throwing a random number in  $\bigl[0:\sum_{(j\in R)}a_j\bigr],$  and selecting the first reaction whose propensity summed to all the previous is equal or higher than the random (linear complexity in time) Danilo Pianini (Università di Bologna) [ISAC08 – StSimulation](#page-0-0) 4 aprile 2016 14 / 60

# <span id="page-14-0"></span>Speed it up: dependency graph

#### Algorithm

- 1. The propensities must be recomputed at each step, because they depend on concentration of reactants, which may have changed.
- 2. However, not every reaction affects the speed of every other: for instance, if  $A + B \xrightarrow{\mu_1} C$  executes, the propensity of  $D + E \xrightarrow{\mu_2} A$  will not be affected.
- 3. We can improve consistently the performance of the algorithm by keeping in memory which reactions influence which other, and updating only those required.

#### Data structures

A map that connects each reaction to a set of reactions that must be upgraded represents a good dependency graph

 $\Omega$ 

イロト イ母 トイヨ トイヨト

# Speed it up: dependency graph

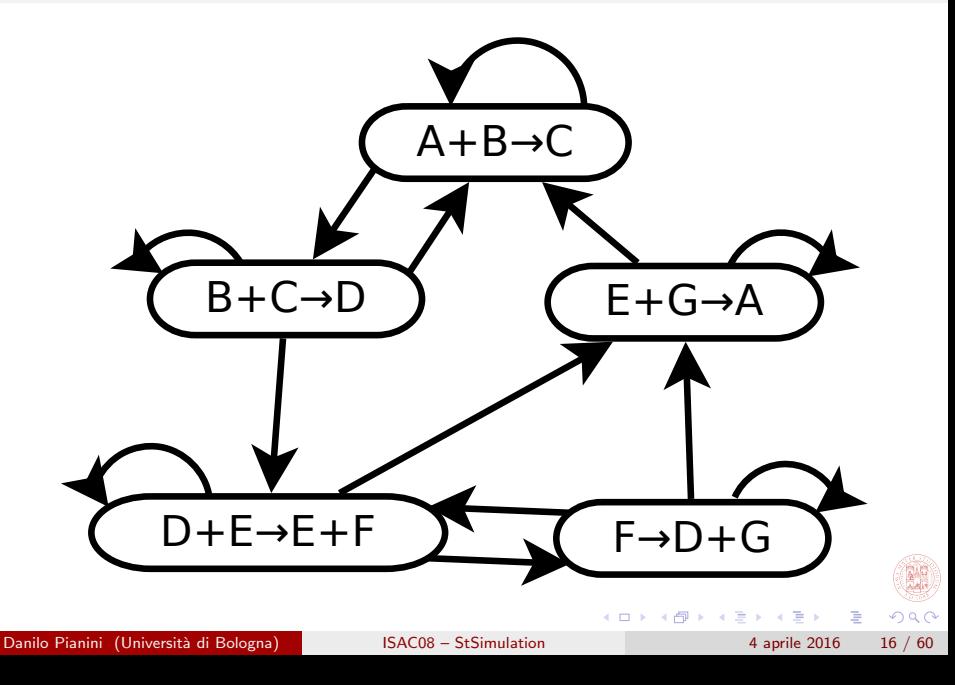

### Next reaction

### Algorithm

- 1. Instead of choosing the next reaction probabilistically by propensity, generate a putative time for each reaction.
- 2. Sort the reactions by putative time, and take the first.
- 3. At each step, for each reaction whose putative time has changed, re-sort the element.
- 4. The previous optimization (dependency graph) can be reused.

#### Data structures

- We only need that the first element is the next to be executed.
- $\bullet$  The best solution is a binary heap\*, which can be accessed in  $O(1)$ and sorted in  $log(n)$ , but with a much smaller average complexity.

\* In the original work [\[Gibson and Bruck, 2000\]](#page-58-2), the data structure is called "Indexed priority queue". **K ロ ▶ | K 伺 ▶ | K ヨ ▶** 

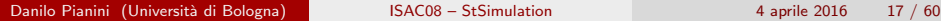

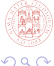

## Next reaction: random reuse

#### Random generation

- 1. Generating random number is costly
- 2. In a purely chemical simulator, is the most heavy task [\[Gibson and Bruck, 2000\]](#page-58-2)
- 3. Reducing the number of generated random numbers is key

#### Random reuse

- Next reaction allows for random reuse
- In case the reaction which is being updated is not the one executed but one of its dependencies, then:
	- In let T be the current simulation time,  $\tau_c$  be the new putative time,  $a_c$ the new propensity,  $\tau_p$  the previous putative time,  $a_p$  the previous propensity.
	- $\triangleright \ \tau_c = \frac{a_c(\tau_p-T)}{a_c}$  $\frac{1}{a_p} + T$
	- $\triangleright$  This is possible due to the exponential distribution being *memory less*
	- **Note:**  $\forall \tau_p, T : \tau_p \geq T$

## Binary heap

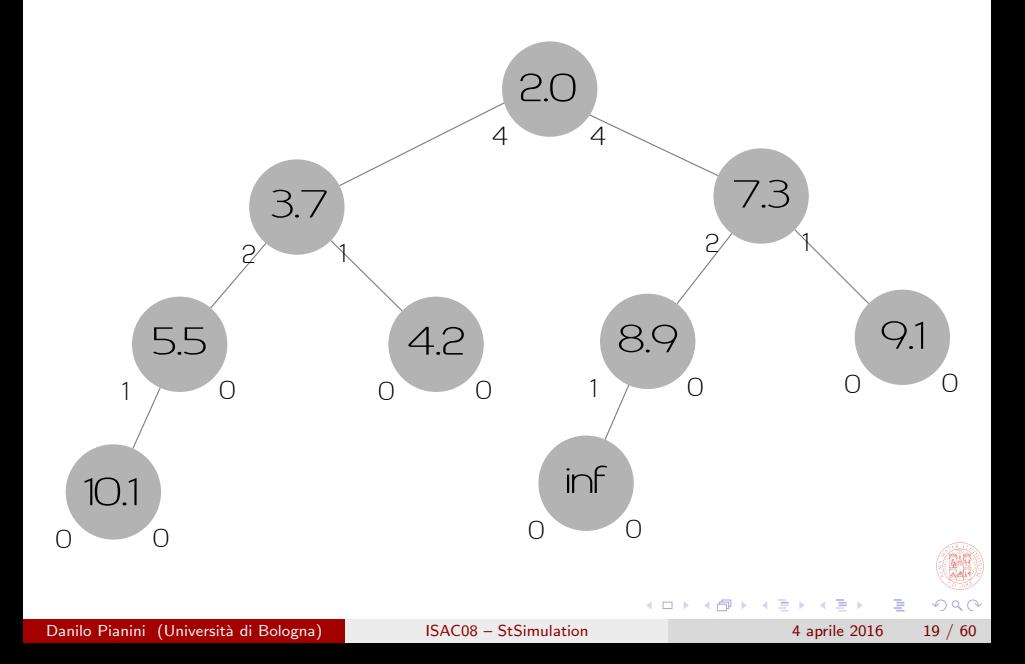

# Slepoy's Algorithm

#### Idea

- Divide the reactions in groups depending on their propensity
- Define the groups in such a way that throwing a limited number of randoms the engine can select the next to execute in constant time
- Updating the reactions can be done in constant time since the groups have a well defined propensity interval
- If the number of groups does not depend on the number of reactions, then the algorithm is  $O(1)$ .

#### **Drawbacks**

- The algorithm assumes that the number of groups does not depend on the number of reactions, namely, it supposes the propensities to change only a little during the simulation
- This assumption is mostly true in real purely chemical systems, but does not hold in general

## Slepoy's Algorithm

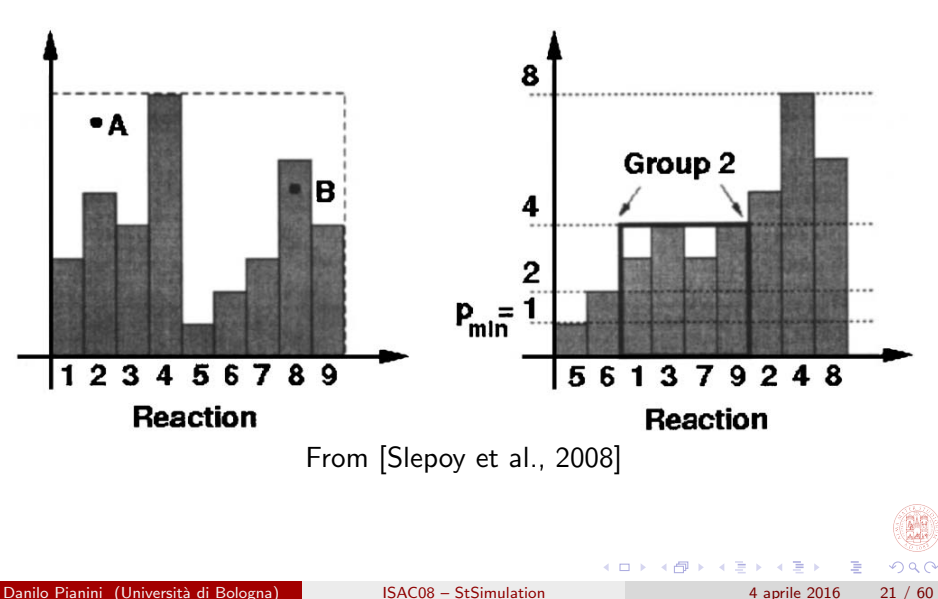

## <span id="page-21-0"></span>**Outline**

#### [Simulation and Montecarlo](#page-2-0)

[Exact stochastic simulation of chemical systems](#page-9-0)

- [The problem and a bit of the math behind](#page-10-0)
- **•** [Speed up Gillespie](#page-14-0)

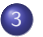

#### **[Alchemist](#page-21-0)**

- **[Motivation](#page-22-0)**
- **•** [Engine](#page-25-0)
- [Model](#page-29-0)
- **[Architecture](#page-31-0)**
- **•** [Performance](#page-32-0)
- [Sapere incarnation](#page-33-0)
- [Simulation with the SAPERE incarnation: a mini-tutorial](#page-34-0)

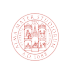

## <span id="page-22-0"></span>From chemistry to pervasive computing

#### Background considerations

- Pervasive computing scenarios are normally simulated by means of "agent based simulators" (ABS) [\[Wooldridge and Jennings, 1995\]](#page-59-1)
- ABS are extremely flexible, but they lack performance: it's the price to pay for being able to simulate a very wide spectrum of situations
- Many pervasive computing scenarios can be modelled as mobile multi-compartmented chemical systems, where molecules are pieces of data (equivalent to a network of Petri Nets)
- A whole literature exists on how to make very fast kinetic Monte Carlo algorithms

#### Idea

Instead of use classic ABSs and optimize at the simulation level, can we take a kinetic Monte Carlo and extend it until it supports all the abstractions we need?

Danilo Pianini (Università di Bologna) [ISAC08 – StSimulation](#page-0-0) 4 aprile 2016 23 / 60

### Which scenarios

#### We want a tool that supports:

- Self-organising systems
- Pervasive computing systems
- Crowds of people
- Large scale situated systems
- **•** Smart Mobility
- Crowd detection and steering
- **•** Sensor networks
- **Computational biology**
- **•** Aggregate programming

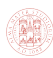

## <span id="page-24-0"></span>From chemistry to pervasive computing

#### **Requirements**

- Multiple compartments (from now on: nodes)
- Molecules can be different data types
- Nodes mobility
- Non markovian events
- More flexible concept of reaction
- High performance

#### Idea

Instead of using a classic ABS and optimize at the simulation level, can we take a kinetic Monte Carlo and extend it until it supports all the abstractions we need?

## <span id="page-25-0"></span>Multiple compartments

#### Extension

- Up to now we just used a single container with molecules
- What if we had multiple intercommunicating containers?

#### **Changes**

- Concept of "neighborhood", namely the compartments that can communicate with each compartment
- Concept of moving molecules from a compartment to another
- **•** Possibly different set of reactions for each compartment

#### **Challenges**

- Who does decide if two compartments are communicating?
- How to model a molecule moving towards a new node?
- How does the dependency graph change?

#### <span id="page-26-0"></span>**Challenge**

- There are more reactions: each node has its "copy"
- A reaction may affect the propensities locally, in the neighborhood, or globally
- The fewer are the bindings between reactions, the higher is efficiency of a dependency graph
- We want to detect the *context* of the reactions and filter the dependencies accordingly

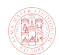

# <span id="page-27-0"></span>Spatial dependency graph

#### Possible solution

- Define three contextual levels: *local, neighborhood, global*
- Assign to each reaction an "input context", namely which parts of the environment a reaction should read to compute is propensity
- Assign to each reaction an "output context", namely which part of the environment will be modified by this reaction
- A reaction r1 may influence a reaction r2 if one of the following is true:
	- $\triangleright$  r1 and r2 belong to the same compartment
	- $\blacktriangleright$  r1's output context is global
	- r2's input context is global
	- $\triangleright$  r1's output context is *neighborhood* and r2 belong to a compartment of the neighborhood
	- $\triangleright$  r2's input context is *neighborhood* and r1 belong to a compartment of the neighborhood
	- both  $r1$ 's output context and  $r2$ 's input context are *neighborhood*, and there is a compartment shared by the two [ne](#page-26-0)i[gh](#page-28-0)[b](#page-26-0)[or](#page-27-0)[h](#page-28-0)[o](#page-24-0)[o](#page-25-0)[d](#page-28-0)[s](#page-29-0)

Danilo Pianini (Università di Bologna) [ISAC08 – StSimulation](#page-0-0) 4 aprile 2016 28 / 60

### <span id="page-28-0"></span>Non-markovian events

#### Example

Every second, an external device injects some quantity of molecules within a compartment.

- **•** this event happens precisely every second: it is not a Poisson process!
- Its probability distribution id a  $\delta$ -Dirac Comb

### Algorithms

- The basic Gillespie algorithm is hard to modify to support such events. The main reason is that the choice is not made depending on time, but on propensity, which is an entity strictly bound to the markovian model
- The next reaction algorithm, instead, uses putative times: this makes it able to simulate events independently from their distribution, since we just need to correctly estimate the next time of occurrence.
	- $\triangleright$  NOTE: the random reuse is NOT allowed for non-exponential events

### <span id="page-29-0"></span>Abstract model

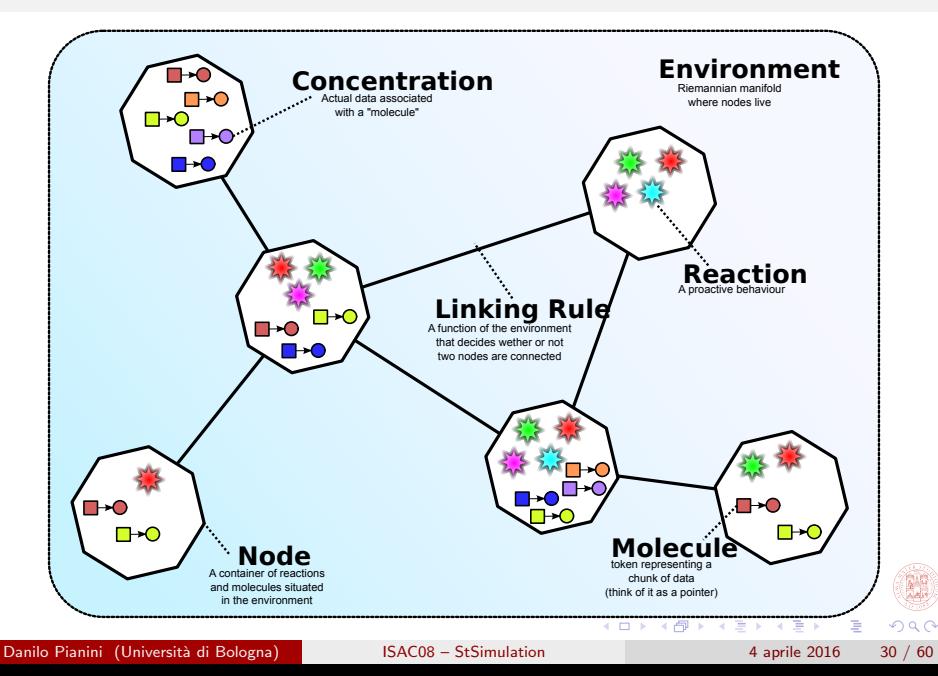

### **Reactions**

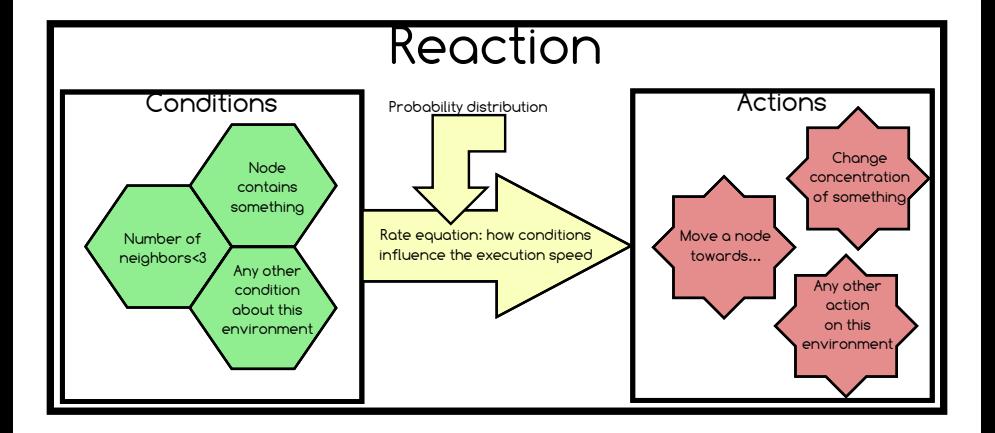

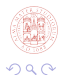

Danilo Pianini (Università di Bologna) [ISAC08 – StSimulation](#page-0-0) 4 aprile 2016 31 / 60

- 로

イロト イ部 トメ ヨ トメ ヨト

### <span id="page-31-0"></span>Architecture

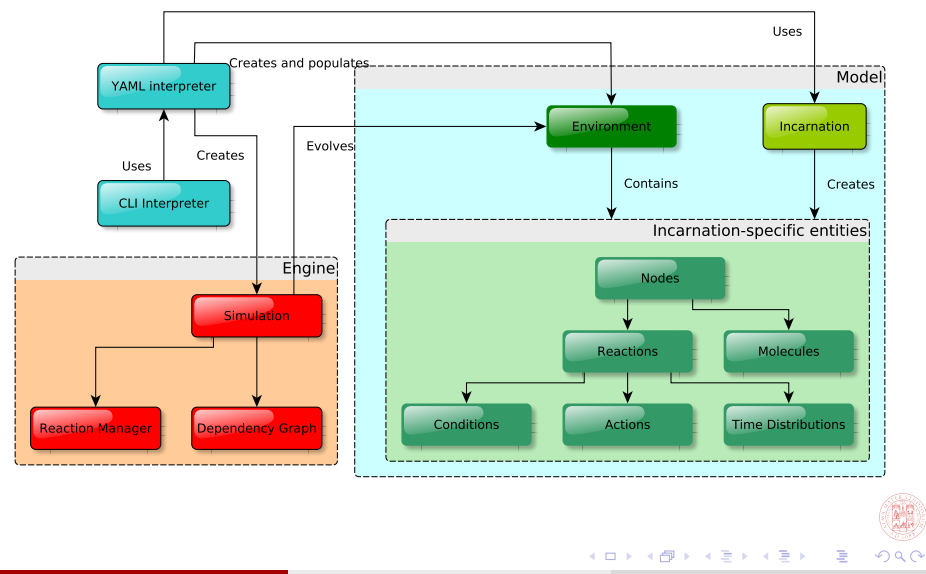

Danilo Pianini (Università di Bologna) [ISAC08 – StSimulation](#page-0-0) 4 aprile 2016 32 / 60

## <span id="page-32-0"></span>Against Repast

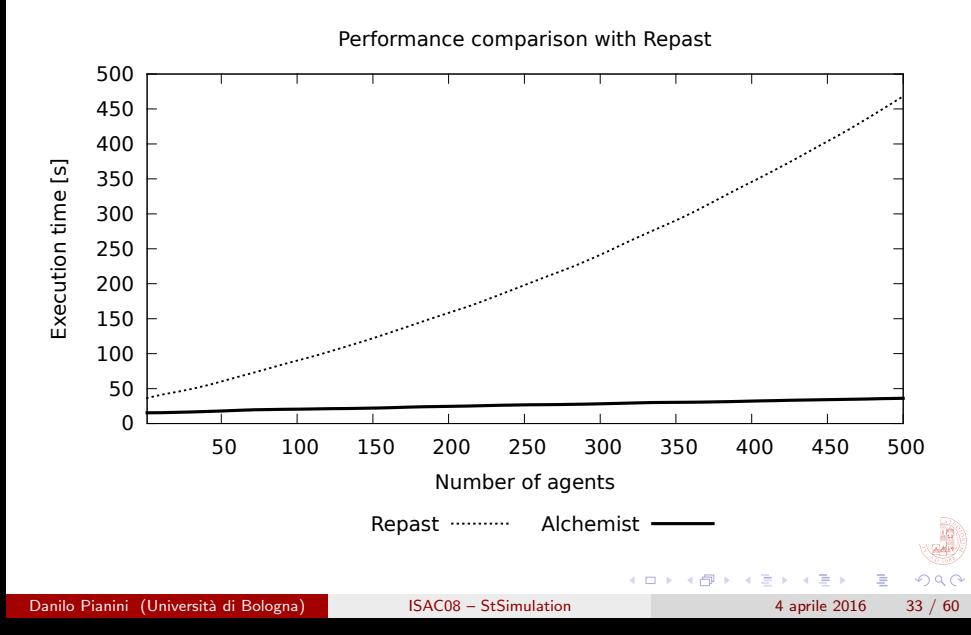

# <span id="page-33-0"></span>SAPERE incarnation

#### **Motivation**

- Alchemist was initially developed within the SAPERE Project (<http://www.sapere-project.eu/>)
- At the model level, captures the required abstractions of a SAPERE system

#### Details on the incarnation

- In this incarnation, the concentration is defined as "list of tuples matching a tuple template"
- Basically, in this configuration Alchemist does not simulate a simple collection of intercommunicating compartments, but a network of (possibly mobile) programmable tuple spaces
- This one and the incarnation supporting Protelis based aggregate programming are the only two completely implemented
	- $\triangleright$  there is a sketched biochemical implementation

# <span id="page-34-0"></span>Simulating in Alchemist

#### Alchemist XML

Alchemist  $1 +$  provides support for writing simulations using an XML file

- Inspired by CellML, very verbose: a file can get well over 10MB
- Not human friendly
- Each incarnation normally provides also a DSL that translates a human friendly language to the XML
- Considered legacy, deprecated

#### Alchemist YAML

Alchemist 2.+ adds support for writing YAML instead

- **Human readable and small in size**
- Demands creation of actual model objects to the incarnation
- Works for any (correctly implemented) incarnation
- It is still possible to write DSLs if the need [ar](#page-33-0)i[se](#page-35-0)[s](#page-33-0)

# <span id="page-35-0"></span>Simulate using SAPERE

### Using the Alchemist-SAPERE DSL

- the DSL exposes the SAPERE Incarnation concepts directly, allowing for short specifications
- a compiler automatically produces the Alchemist XML
- **o** developed with the Xtext framework

#### Using YAML

- No XML involved
- The same syntax can be used for any incarnation
- Support for running batches
- No intermediate compilation
- No large files involved
- −→ We'll use the new method

 $QQ$ 

## Minimal specification

YAML version:

incarnation: sapere

DSL version:

```
\mathfrak{sl} \, \mathsf{default} \, environment
2linking nodes in range 0
```
#### XML translation:

 $\leq$  7xml version="1.0" encoding="UTF-8"?> <environment name="environment" type="Continuous2DEnvironment"> <linkingrule type="EuclideanDistance" p0="0"></linkingrule> <concentration type="LsaConcentration"></concentration> <position type="Continuous2DEuclidean"></position> <random type="MersenneTwister" seed="RANDOM"></random> </environment>

 $\Omega$ 

 $\left\{ \begin{array}{ccc} 1 & 0 & 0 \\ 0 & 1 & 0 \end{array} \right.$ 

## Single nodes

#### YAML

```
incarnation: sapere
3 network-model:
  type: EuclideanDistance
  parameters: [5]
displacements:
  - in:
      type: Point
      parameters: [0, 0]
  - in:
      type: Point
      parameters: [0, 1]
```
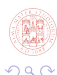

**Single** 

イロト イ部 トメ ヨ トメ ヨト

# Single nodes (legacy approach)

```
aldefault environment
       2 linking nodes in range 5
3<sup>5</sup>\mathbb{R}^4 place single node at point (0 \ 0)5 place single node at point (0,1)
```

```
\leq \mathscr{E}\!\mathscr{F}\!\mathscr{F}\!\mathscr{F} version="1.0" encoding="UTF-8"?>
2 <environment name="environment" type="Continuous2DEnvironment">
   3 <linkingrule type="EuclideanDistance" p0="5"></linkingrule>
   4 <concentration type="LsaConcentration"></concentration>
   5 <position type="Continuous2DEuclidean"></position>
   6 <random type="MersenneTwister" seed="RANDOM"></random>
   7 <node name="group_0_node_0" type="LsaNode" position="0.0,0.0">
      8 <content></content>
   \langle/node\rangle10 <node name="group_1_node_0" type="LsaNode" position="0.0,1.0">
      <content></content>
   \langle/node>
13 </environment>
```
이 모니

 $QQ$ 

イロト イ部 トメ ヨ トメ ヨト

## Multiple nodes

```
incarnation: sapere
3 network-model:
  type: EuclideanDistance
  parameters: [0.5]
displacements:
  - in:
      type: Circle
      parameters: [10000, 0, 0, 10]
```

```
\left| \cdot\right| default environment
        2 linking nodes in range 0.5
3<sup>5</sup>place 10000 nodes within circle (0, 0, 10)
```
The corresponding XML is 30007 lines of code: it has a separate node tag for each node in the scenario, making it impossible to write by hand, and unconvenient for data exchange.  $\equiv$   $\cap$  a  $\sim$ イロト イ押 トイヨト イヨ

Danilo Pianini (Università di Bologna) [ISAC08 – StSimulation](#page-0-0) 4 aprile 2016 40 / 60

```
incarnation: sapere
3 network-model:
 type: EuclideanDistance
  parameters: [0.5]
displacements:
  - in:
      type: Grid
      parameters: [-5, -5, 5, 5, 0.25, 0.25, 0, 0]
```
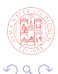

 $\left\{ \begin{array}{ccc} 1 & 0 & 0 \\ 0 & 1 & 0 \end{array} \right.$ 

### Irregular grid of nodes

```
incarnation: sapere
3 network-model:
  type: EuclideanDistance
  parameters: [0.5]
displacements:
  - in:
      type: Grid
      parameters: [-5, -5, 5, 5, 0.25, 0.25, 0.1, 0.1]
```
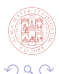

- B

イロト イ母 トイヨ トイヨト

### Initial node content

```
incarnation: sapere
3 network-model:
  type: EuclideanDistance
  parameters: [0.5]
displacements:
  - in:
      type: Grid
      parameters: [-5, -5, 5, 5, 0.25, 0.25, 0.1, 0.1]
    contents:
      - molecule: hello
      - in:
          type: Rectangle
          parameters: [-1, -1, 2, 2]molecule: token
```
 $QQQ$ 

イロト イ部 トメ ヨ トメ ヨト

## Programming nodes

```
incarnation: sapere
     3 network-model:
       type: EuclideanDistance
       parameters: [0.5]
     displacements:
       - in:
           type: Grid
           parameters: [-5, -5, 5, 5, 0.25, 0.25, 0.1, 0.1]
         contents:
           - in:
               type: Rectangle
               parameters: [-0.5, -0.5, 1, 1]
             molecule: token
         programs:
17 -
             - time-distribution: 1
               program: >
                 \{token\} --> \{firing\}- program: "{firing} --> +{token}"
                                                           K ロ ▶ K 個 ▶ K 로 ▶ K 로 ▶ 『로 』 ◇ Q Q @
```
# Code reuse in YAML

```
incarnation: sapere
3 network-model:
  type: EuclideanDistance
  parameters: [0.5]
send: ksend
  8 - time-distribution: 1
    program: >
      \{token\} --> \{ firing\}- program: "{firing} \rightarrow +{token}"
displacements:
  - in:
      type: Grid
      parameters: [-5, -5, 5, 5, 0.25, 0.25, 0.1, 0.1]contents:
      - in:
          type: Rectangle
          parameters: [-0.5, -0.5, 1, 1]molecule: token
    programs:
      - *send
```
### Diffusion

```
incarnation: sapere
 3 network-model:
   type: EuclideanDistance
   parameters: [0.5]
 send: ksend
   8 - time-distribution: 1
    program: >
       \{token\} --> \{token\} *\{token\}- program: >
      12 {token}{token} --> {token}
 displacements:
   - in:
      type: Grid
       parameters: [-5, -5, 5, 5, 0.25, 0.25, 0.1, 0.1]contents:
       - in:
          type: Rectangle
          parameters: [-0.5, -0.5, 1, 1]
        molecule: token
     programs:
       - *send
                                                   イロト イ部 トメ ヨ トメ ヨト
                                                                      - 3
ISAC08 – StSimulation 4 aprile 2016 46 / 60
```
### Mathematical operations

```
incarnation: sapere
3 network-model:
 type: EuclideanDistance
 5 parameters: [0.35]
send: &grad
 8 - time-distribution: 0.1
   program: "{source} --> {source} {gradient, 0}"
 - time-distribution: 1
   program: "{gradient, N} --> {gradient, N} *{gradient, N+#D}"
 - program: >13 {gradient, N}{gradient, def: N2>=N} --> {gradient, N}
 - time-distribution: 0.1
   program: >
     {gradient, N} \rightarrow {gradient, N + 1}
 - program: >
      \{gradient, def: N > 30\} -->
displacements:
 - in:
     type: Grid
     parameters: [-5, -5, 5, 5, 0.25, 0.25, 0.1, 0.1]
   contents:
      - in:
          type: Rectangle
          parameters: [-0.5, -0.5, 1, 1]molecule: source
   programs:
     - *grad
```
Danilo Pianini (Università di Bologna) [ISAC08 – StSimulation](#page-0-0) 4 aprile 2016 47 / 60

 $QQQ$ 

K ロンス 御 > ス ヨ > ス ヨ > 一 ヨ

## Synthetic variables

- $\bullet$  #ID unique id for each LSA
- $\bullet$  #NODE this node id
- $\bullet$  #O the "orientation", namely the node id of the local node when an operation involving the neighborhood is performed
- $\bullet$  #D distance with the neighbor
- $\bullet$  #T current time
- $\bullet$  #RANDOM a random number
- $\bullet$  #NEIGHBORHOOD list of all neighbors ids
- $\bullet$  #SELECTEDNEIGH neighbor selected when performing a "+" operation
- $\bullet$  #ROUTE distance using routes, only works with maps

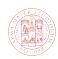

D.

メロト メ押 トメミト メミ

### Personalised time distribution

```
incarnation: sapere
3 network-model:
  type: EuclideanDistance
  parameters: [0.5]
send: &grad
  - time-distribution:
      type: DiracComb
      10 parameters: [0.5]
    11 program: "{token, N, L} --> {token, N, L} *{token, N+#D, L add [#NODE;]}"
  - program: >{ {token, N, L}{}{token, def: N2>=N, L2} --> {}{token, N, L}
displacements:
  - in:
      type: Grid
      parameters: [-5, -5, 5, 5, 0.25, 0.25, 0.1, 0.1]
    contents:
      - in:
          type: Rectangle
          \bar{p} parameters: [-0.5, -0.5, 1, 1]molecule: token, 0, []
    programs:
      - *grad
```
Danilo Pianini (Università di Bologna) [ISAC08 – StSimulation](#page-0-0) 4 aprile 2016 49 / 60

 $QQQ$ 

イロン イ部ン イ君ン イ君ン 一番

### Personalised time distribution

Considerations:

- The syntax is a shortcut for the desired Java class' constructor
- You can implement your own classes implementing TimeDistribution and model arbitrary distributions
- Alchemist is a discrete-event simulator: events are forced to be ordered, even if they happen at the same time.
- The same syntax (a YAML map with type and parameters key) can be used to load arbitrary implementations of any simulation element
- The Alchemist loader automatically assigns values to arguments of type Environment, Node, Reaction, and TimeDistribution depending on the context, letting the user specifying only the parts strictly required.

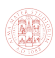

**K ロ ▶ | K 伺 ▶ | K ヨ ▶** 

### The variables section

```
incarnation: sapere
variables:
 rate: krate
    type: GeometricVariable
    6 parameters: [2, 0.1, 10, 9]
 size: &size
   min: 1
   max: 10
    step: 1
    default: 5mSize: kmSizeformula: -$size
  sourceStart: &sourceStart
    15 formula: $mSize / 10
  sourceSize: &sourceSize
    formula: $size / 5
```
**KOD KARD KED KED B YOUR** 

### The variables section

```
1 network-model:
 type: EuclideanDistance
  parameters: [0.5]
send: &grad
  6 - time-distribution: *rate
   7 program: "{token, N, L} --> {token, N, L} *{token, N+#D, L add [#NODE;]}"
  - program: >
      9 {token, N, L}{token, def: N2>=N, L2} --> {token, N, L}
displacements:
  - in:
     type: Grid
      parameters: [*mSize, *mSize, *size, *size, 0.25, 0.25, 0.1, 0.1]
    contents:
      - in:
          type: Rectangle
          parameters: [*sourceStart, *sourceStart, *sourceSize, *sourceSize]
        molecule: token, 0, []
    programs:
      - *grad
                                                      K ロ ▶ K 個 ▶ K 로 ▶ K 로 ▶ 『로 』 ◇ Q Q @
```
- Variables can be defined in a variable section
- They are implementations of the Variable interface
- Very useful for running batches
- They can be specified as dependent variables by indicating a formula (that will then be interpreted by an internal Javascript engine)

```
package it.unibo.alchemist.model.implementations.actions;
       import...
       5 public class BrownianMove<T> extends AbstractMoveNode<T> {
          private final double r:
          private final RandomEngine rng;
          10 public BrownianMove(final IEnvironment<T> environment, final INode<T> node,
                  final RandomEngine rand, final double range) {
             super(environment, node);
             r = \text{range};
             rng = rand;15 }
          17 @Override
          public IPosition getNextPosition() {
             return new Continuous2DEuclidean(genRandom() * r, genRandom() * r);
20 }
          private double genRandom() {
             return rng.nextFloat() - 0.5f;
\overline{\phantom{a}}26 @Override
          27 public IAction<T> cloneOnNewNode(final INode<T> n, final IReaction<T> reaction) {
             return new BrownianMove<>(getEnvironment(), n, rng, r);
\overline{\phantom{a}}\vert }
```
Danilo Pianini (Università di Bologna) [ISAC08 – StSimulation](#page-0-0) 4 aprile 2016 54 / 60

```
incarnation: sapere
variables:
  rate: krate
    type: GeometricVariable
    6 parameters: [1, 0.1, 10, 9]
  size: &size
    min: 1max: 10
    step: 1
    default: 5mSize: &mSize
    formulas: -%sizesourceStart: ksourceStart
    formula: $mSize / 10
  16 sourceSize: &sourceSize
    formula: $size / 5
19 network-model:
  type: EuclideanDistance
  parameters: [0.5]
```
K ロ ▶ K 個 ▶ K 로 ▶ K 로 ▶ 『로 』 ◇ Q Q @

```
send: &grad
  - time-distribution: *rate
    3 program: "{token, N, L} --> {token, N, L} *{token, N+#D, L add [#NODE;]}"
  4 - program: >
      {token, N, L}{token, def: N2>=N, L2} --> {token, N, L}
# Age information
  - time-distribution:
      type: DiracComb
      parameters: [0.1]
    program: >
      {token, def: N>0, L} --> {token, def: N + 1, L}
# Cleanup old information
    program: >
      { {token, def: N>30, L} -->
move\cdot kmove
  - time-distribution: 0.5
    type: Event
    active:- type: BrownianMove
        parameters: [0.1]
                                                      イロト イ部 トメ ヨ トメ ヨト
                                                                           \equiv \cap \alpha
```
Danilo Pianini (Università di Bologna) [ISAC08 – StSimulation](#page-0-0) 4 aprile 2016 56 / 60

```
displacements:
  - in:
     type: Grid
      parameters: [*mSize, *mSize, *size, *size, 0.25, 0.25, 0.1, 0.1]
    contents:
      - in:
          type: Rectangle
          parameters: [*sourceStart, *sourceStart, *sourceSize, *sourceSize]
        molecule: token, 0, []
    programs:
      - *grad
      - *move
```
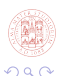

イロト イ押ト イヨト イヨト

### Non exhaustive Alchemist UI keyboard shortcuts

### P Pause/play

- L enables and disables link painting
- $R$  Enables and disables realtime mode: tries to sync the simulation with the real time, always ensuring at least 25fps.
- $\rightarrow$  Makes the simulation faster (less update calls to the UI)
- Makes the simulation slower (more update calls to the UI)
- M Turns on and off the graphical marker for the node closest to the mouse pointer
- S Enters select mode (nodes can be selected)
- O When in select mode, enables manual move mode for selected nodes

# Bibliography I

<span id="page-58-0"></span>

Banks, J., Carson, J., Nelson, B., and Nicol, D. (2010). Discrete-event system simulation. Prentice Hall, 5th ed. edition.

<span id="page-58-2"></span>Gibson, M. A. and Bruck, J. (2000). Efficient Exact Stochastic Simulation of Chemical Systems with Many Species and Many Channels.

The Journal of Physical Chemistry A, 104(9):1876–1889.

<span id="page-58-1"></span>Gillespie, D. T. (1977).

Exact stochastic simulation of coupled chemical reactions. Journal of Physical Chemistry, 81(25):2340–2361.

<span id="page-58-3"></span>Slepoy, A., Thompson, A. P., and Plimpton, S. J. (2008). A constant-time kinetic monte carlo algorithm for simulation of large biochemical reaction networks.

The Journal of Chemical Physics,  $128(20):205101+.$ 

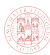

イロト イ押 トイヨト イヨ

<span id="page-59-1"></span><span id="page-59-0"></span>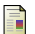

Wooldridge, M. J. and Jennings, N. R. (1995). Intelligent agents: Theory and practice. Knowledge Engineering Review, 10(2):115–152.

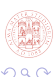

Danilo Pianini (Università di Bologna) [ISAC08 – StSimulation](#page-0-0) 4 aprile 2016 60 / 60

э

ィロ ▶ イ母 ▶ イヨ ▶